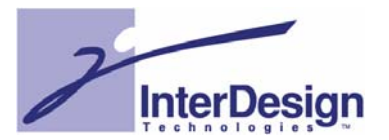

## High-Speed Hardware/Software Co-Verification with CPU Model Generator from Software Code

Dai Araki InterDesign Technologies Inc. Noriyoshi Ito Semiconductor Technology Academic Research Center (STARC) Takao Shinsha \* Semiconductor Technology Academic Research Center (STARC) Yoshikazu Mori Oki Network LSI Co.,Ltd.

\* Now he is at Applistar Corporation

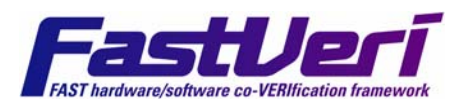

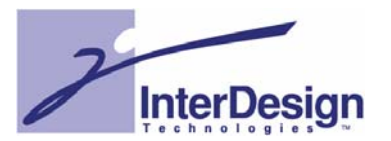

#### Co-simulation

- Uses concurrent software and hardware modules Uses concurrent software and hardware modules
- $\diamond$  Verifies HW/SW design with virtual platform
- $\diamond$  Verify performances of system variations at various levels of abstraction, which helps to make design decisions helps to make design decisions

CPU RTL model with binary software CPU RTL model with binary RTL model with binary software software

 $\diamond$  Cycle-accurate but too slow

Instruction set simulator (ISS) with binary software

- 100k 10M instructions/sec 100k 10M instructions/sec
- High-speed ISS loses cycle accuracy High-speed ISS loses cycle accuracy

#### **Virtual CPU model with timing back-annotated software code Virtual CPU model with timing back Virtual CPU model with timing back-annotat annotated software code ed software code**

- Converts software source code into virtual CPU model in SystemC Converts software source code into virtual CPU model in SystemC
- Over 100 M instructions/sec speed Over 100 M instructions/sec speed
- $\Diamond$  Cycle approximate accuracy

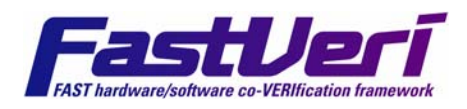

2

# Basic Idea of Timing back-annotation

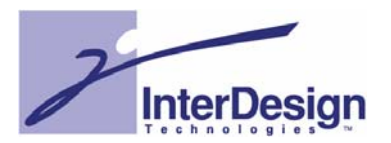

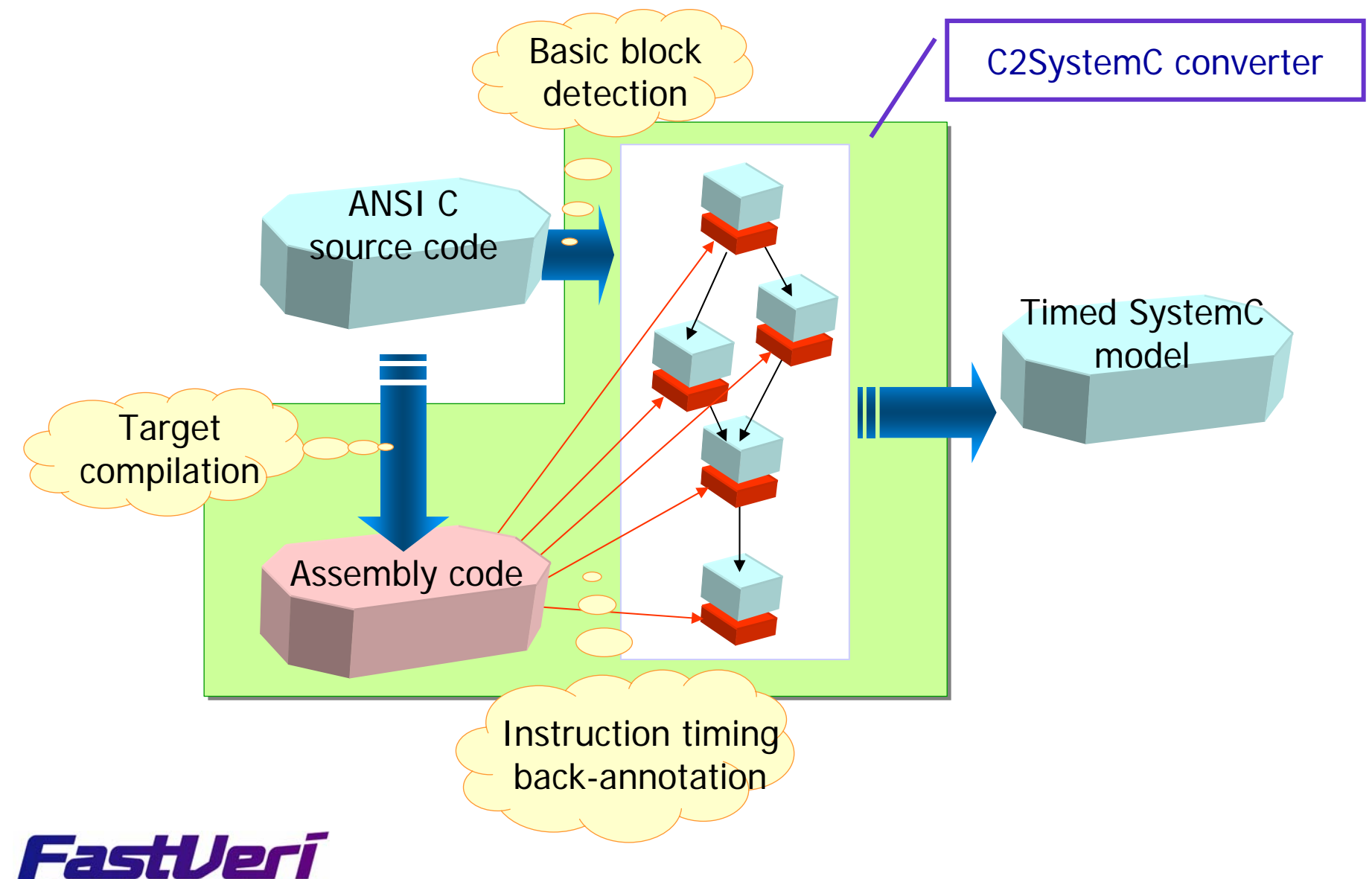

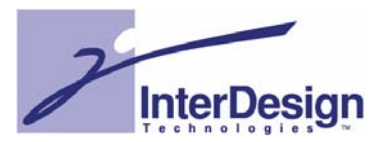

## Converts ANSI C source code into SystemC (C++)

### 1. "Instruction Timing back-annotation"

- Embeds delay functions which simulates target CPU instruction cycles Embeds delay functions which simulates target CPU instruction cycles
- $\Leftrightarrow$  Embeds probe functions which emulate CPU cache
- CPU configuration settings (CPU core, clock frequency, cache size etc.) CPU configuration settings (CPU core, clock frequency, cache size etc.) can be designed at the code conversion can be designed at the code conversion

#### 2. *I/O access conversion* 2.

 Detects I/O access and interrupt handler in software code, and Detects I/O access and interrupt handler in software code, and automatically converts them into method call of SystemC channel automatically converts them into method call of SystemC channel

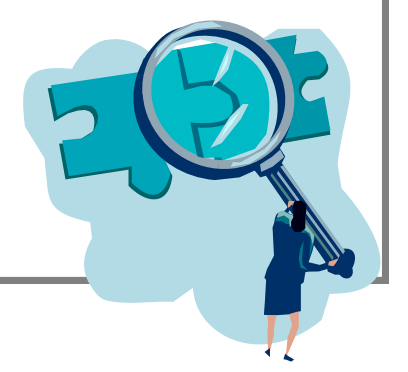

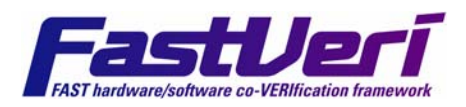

# Virtual CPU model in SystemC

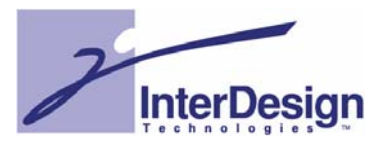

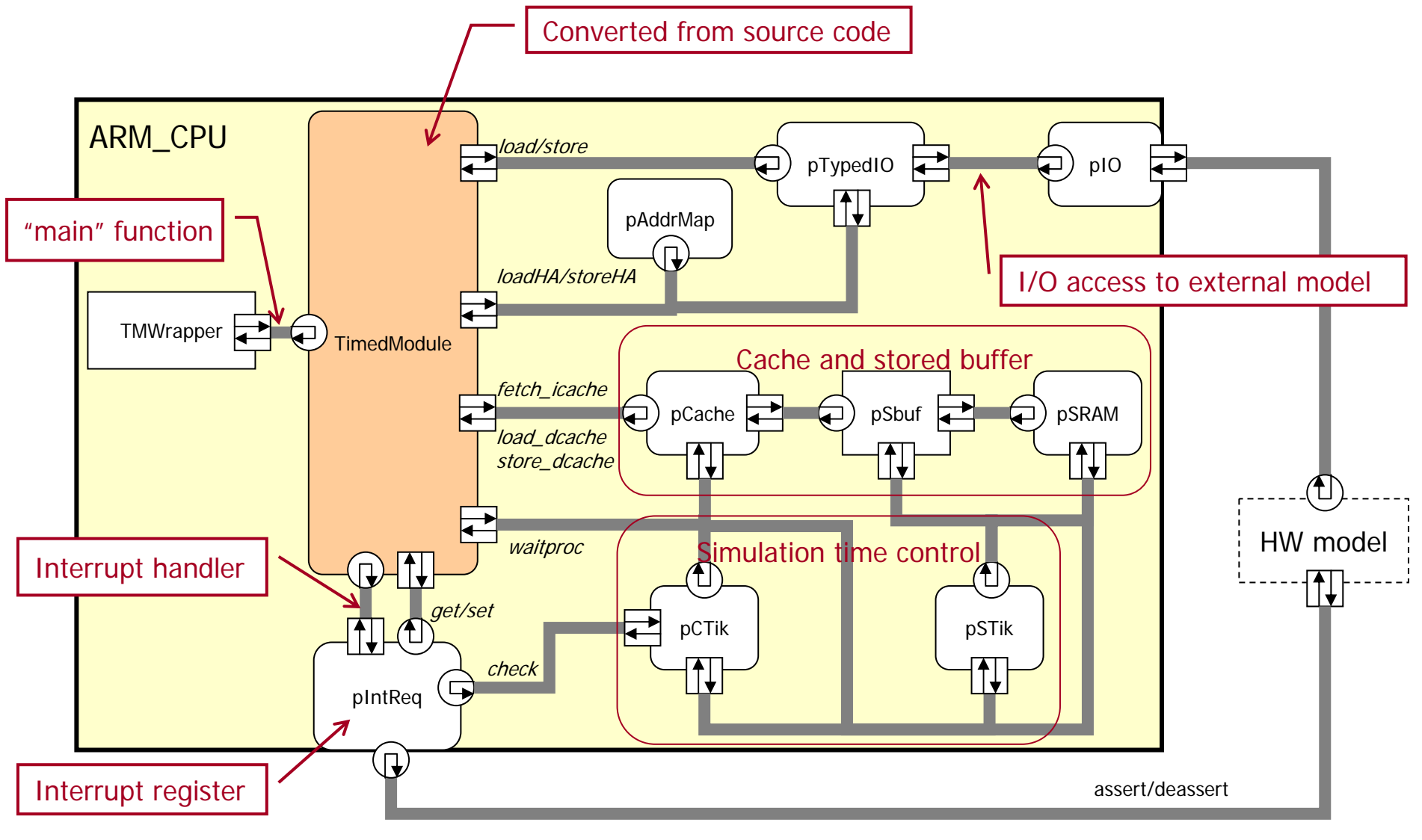

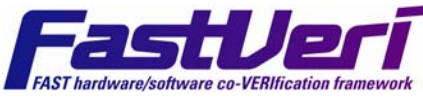

## Advantages of Timing Back-annotation scheme

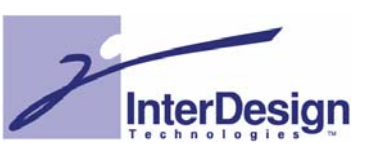

#### a. Boosting simulation speed a.

 $\diamond$  Most portion of C source code is just compiled & executed with host environment (gcc on Linux, VC++ on Windows etc.) environment (gcc on Linux, VC++ on Windows etc.)

## b. Keeping cycle accuracy

- $\Leftrightarrow$  Timing back-annotation converts un-timed software code into timed model
- $\Diamond$  Cycle approximate accuracy in few percentage error rate

#### c. Generating virtual CPU models in pure SystemC Generating virtual CPU models in pure SystemC Generating virtual CPU models in pure SystemC c.

- $\Diamond$  Easily connected to external SystemC models, simulators , etc.
- $\Diamond$  Free of simulation environment (Linux, windows, ...)

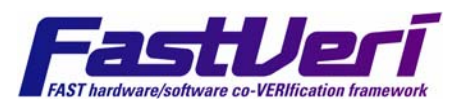

# C2SystemC converter supported platform

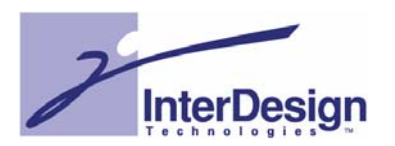

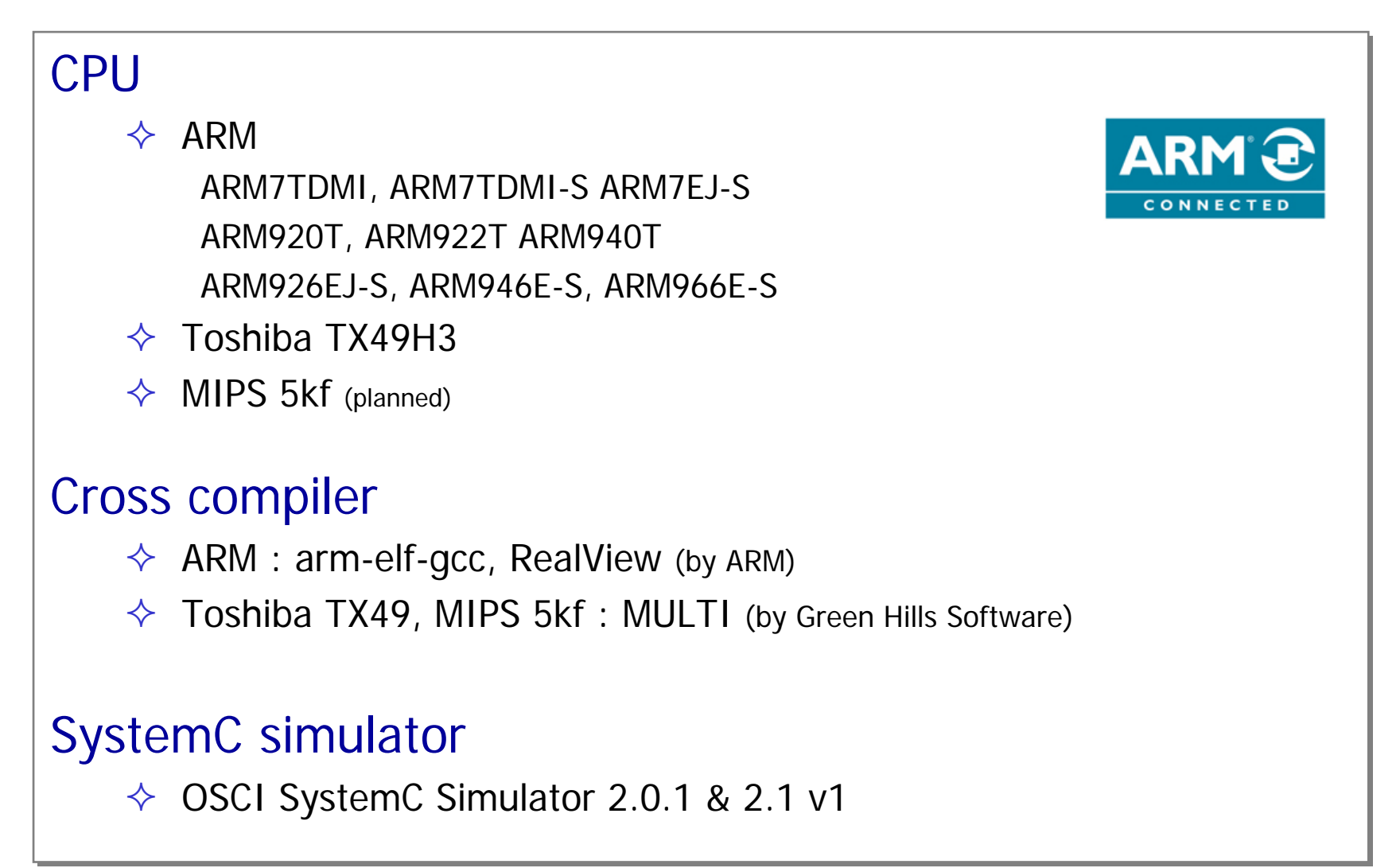

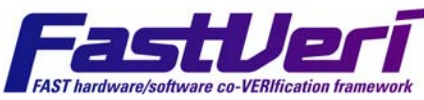

7

## Instruction timing back-annotation

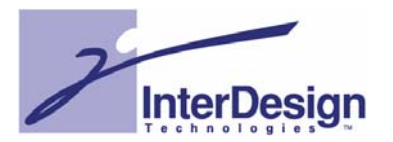

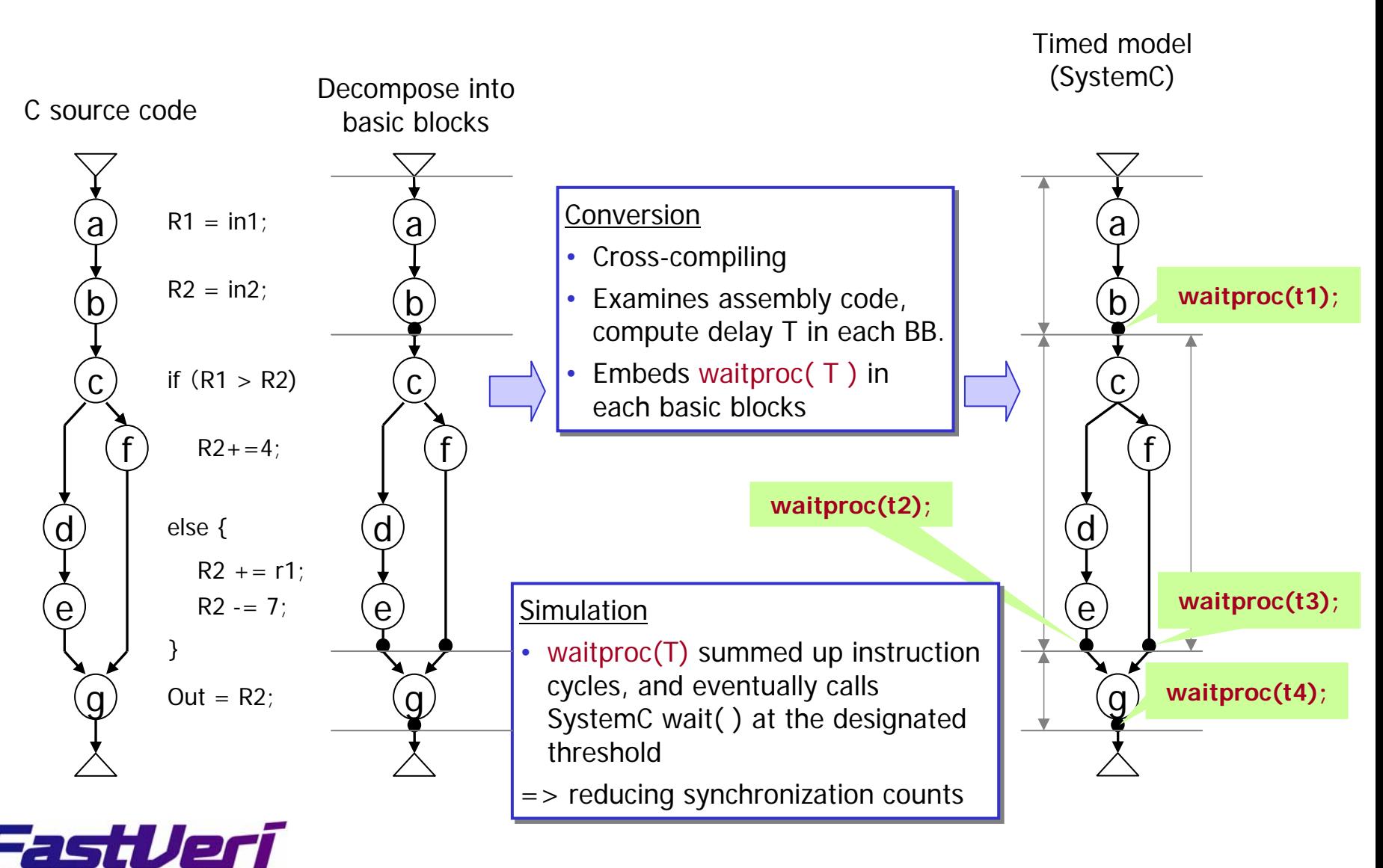

# Instruction cache emulation

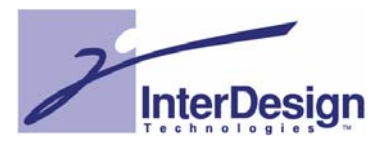

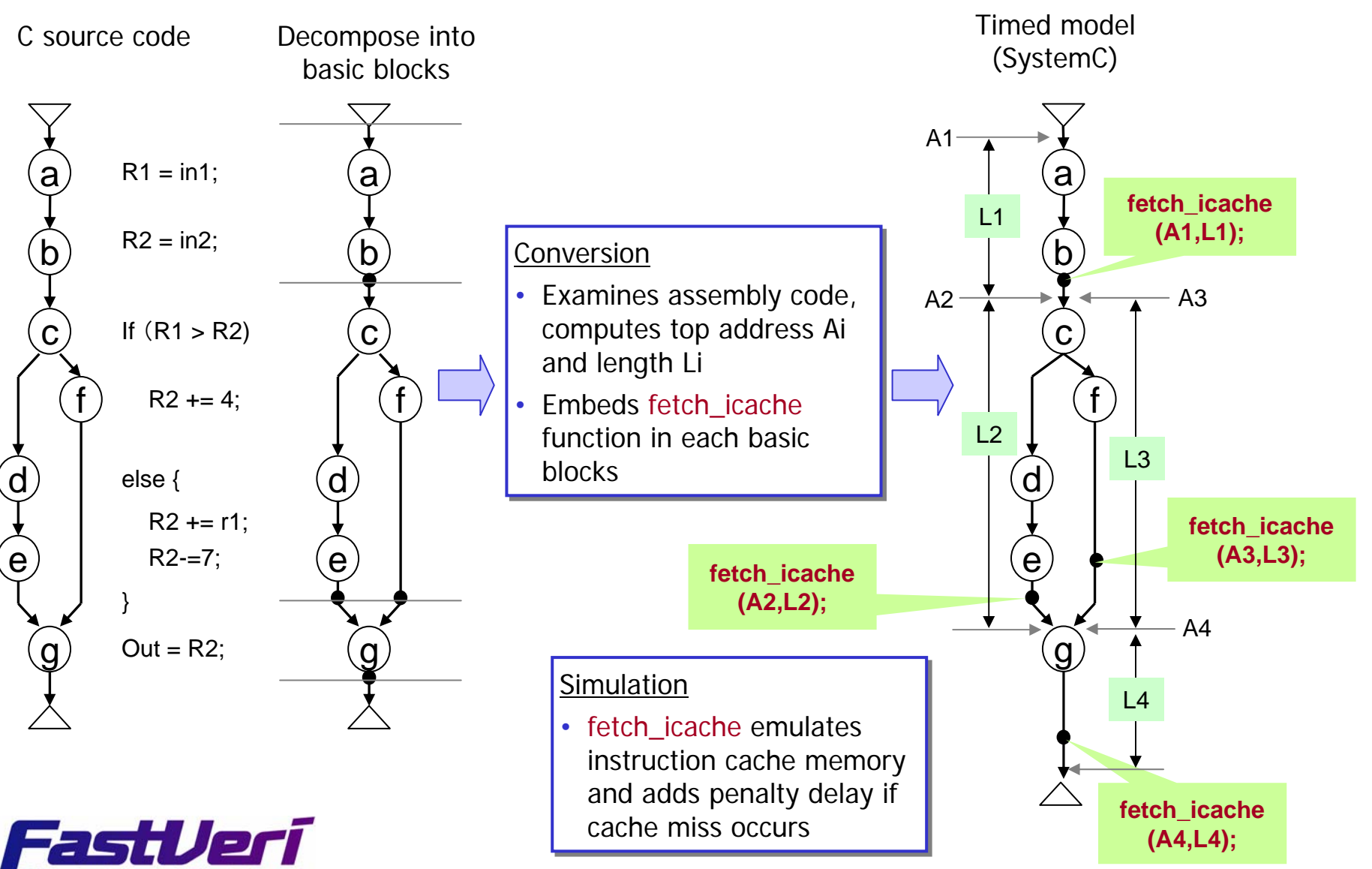

(C) 2006, InterDesign Technologies, Inc.

## Data cache emulation

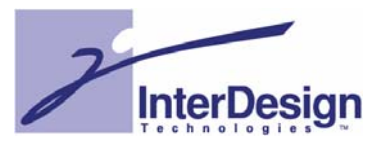

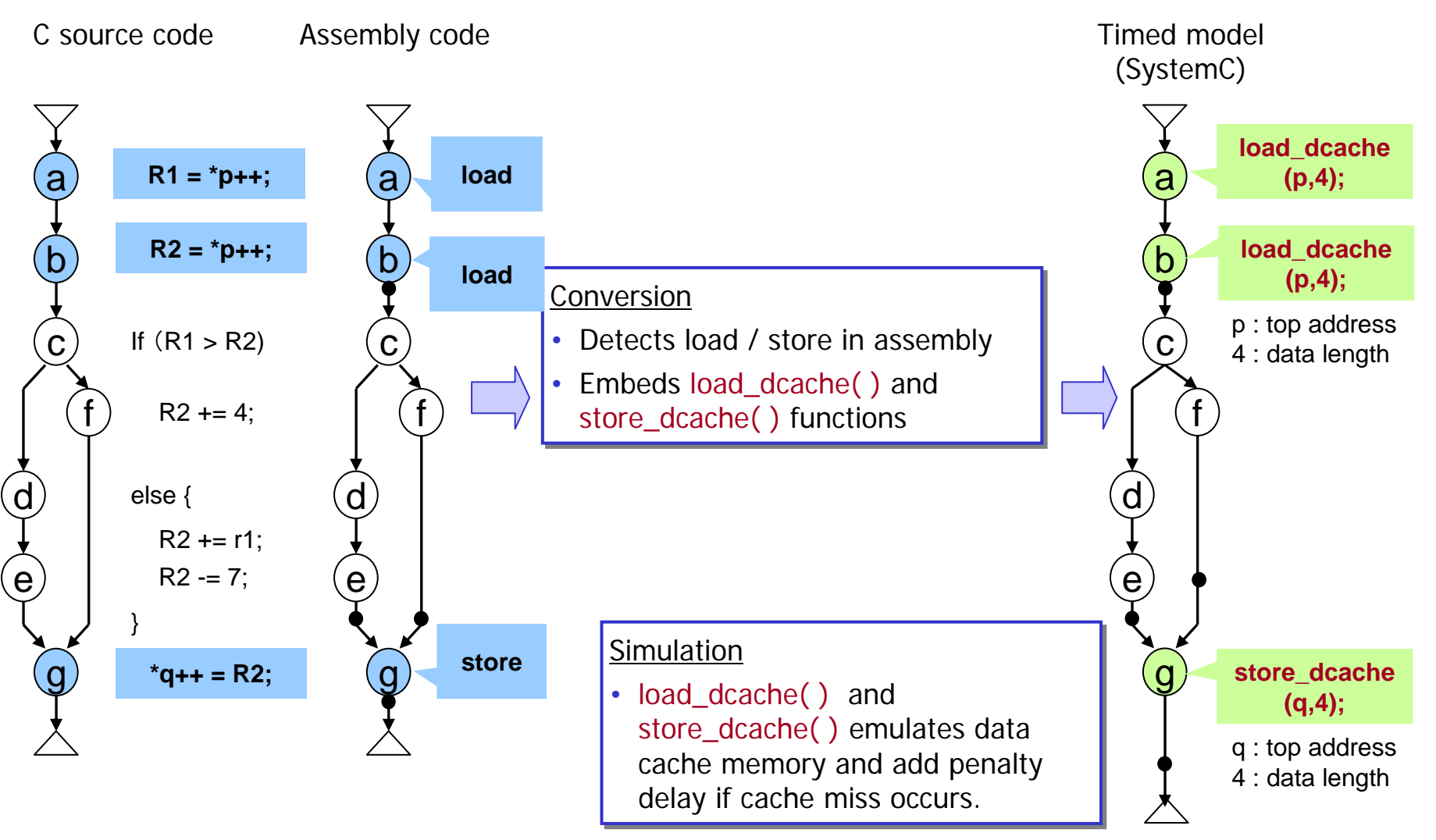

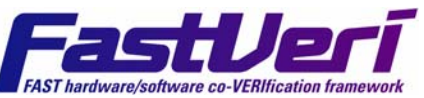

## I/O access conversion

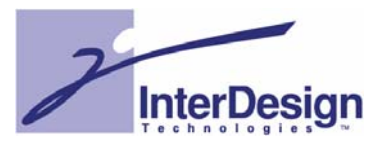

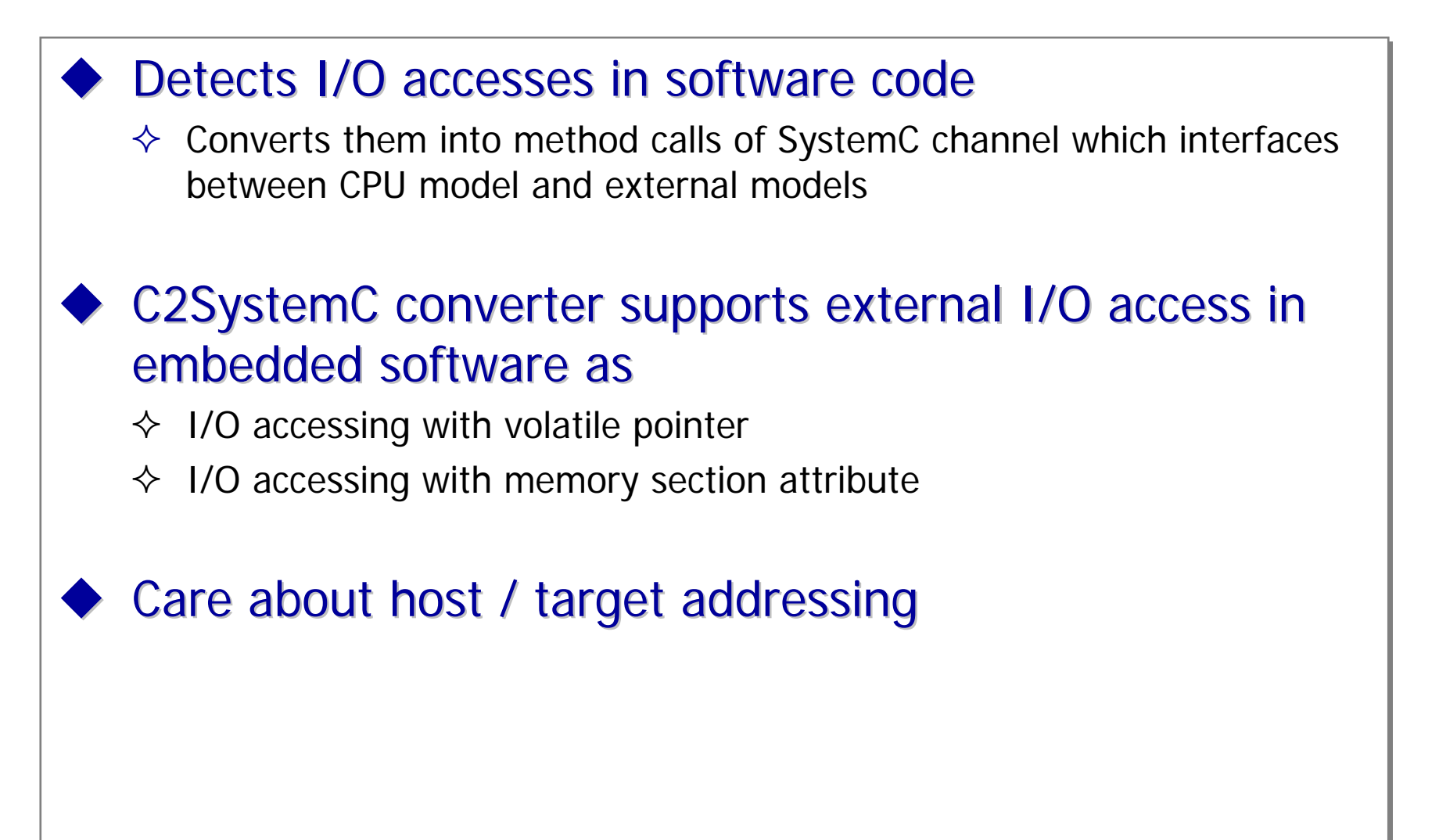

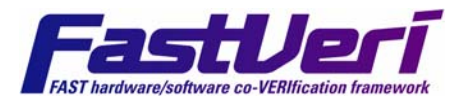

## I/O accessing with volatile pointer

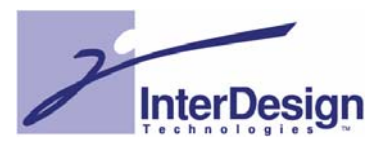

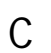

```
typedef struct {
typedef struct {
        unsigned int Period; 
unsigned int Period; 
        unsigned int Intclear; 
unsigned int Intclear; 
} Timer_reg_t; 
} Timer_reg_t; 
#define Timer ((volatile Timer_reg_t *)0x10000000) 
#define Timer ((volatile Timer_reg_t *)0x10000000) 
void foo( ) { 
void foo( ) { 
        Timer->Period = timer_period; // this line accesses register
Timer->Period = timer_period; // this line accesses register
} 
}
```
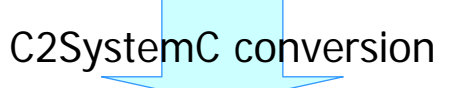

#### SystemC

```
void TimedModule::foo( ) { 
void TimedModule::foo( ) { 
        io->storeUI(
io->storeUI(
                 (unsigned int) &((volatile Timer_reg_t *) 0x10000000)->Period, 
(unsigned int) &((volatile Timer_reg_t *) 0x10000000)->Period, 
                this->timer_period);
this->timer_period);
} 
}
```
storeUI() calls "store" method to external I/O model with target address

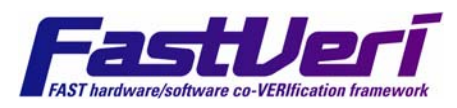

## I/O accessing with memory section attribute

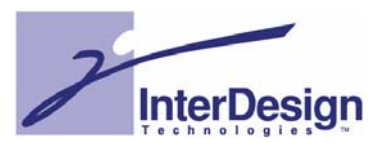

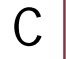

```
typedef struct {
typedef struct {
        unsigned int Period;
unsigned int Period;
        unsigned int Intclear; 
unsigned int Intclear; 
} Timer_reg_t; 
} Timer_reg_t; 
Timer_reg_t Timer __attribute__((section(".timer")));
Timer_reg_t Timer __attribute__((section(".timer")));
// user provides target address by section map
// user provides target address by section map
void foo( ) {
void foo( ) {
        Timer.Period = timer_period; // this line accesses register
Timer.Period = timer_period; // this line accesses register
 } 
}
```
SystemC

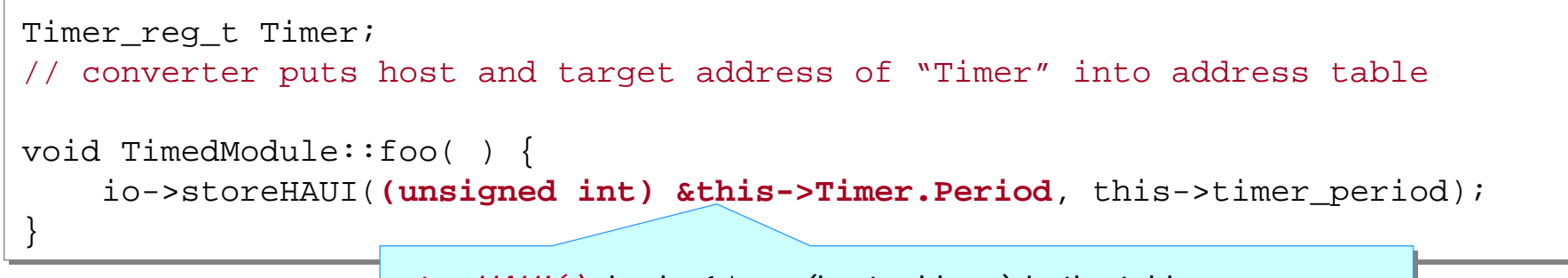

C2SystemC conversion

*storeHAUI()* checks 1<sup>st</sup> arg (host address) in the table. If address is in the table, it calls "store" method to external I/O If address is in the table, it calls "store" method to external I/O model with target address. model with target address.

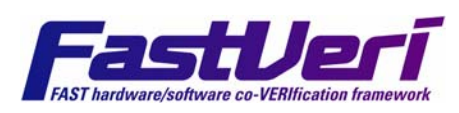

#### Additional notes related to I/O access conversion

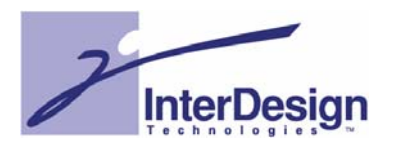

#### "I/O accesssing with pointer" needs hint

- $\diamond$  Converter changes "accessing to user spcified pointer" into store/load method (method checks address)
- $\Leftrightarrow$  "Static analysis of pointer access" is future work

#### I/O accessing of pointer typed value I/O accessing of pointer typed value

 $\diamond$  Value also needs host/target address conversion

```
typedef struct {
typedef struct {
              unsigned int num; unsigned char* dst; unsigned char* src; 
unsigned int num; unsigned char* dst; unsigned char* src; 
      } dmac_t;
} dmac_t;
      #define MEMSIZE 1024
#define MEMSIZE 1024
      dmac_t Dmac __attribute__((section(".dmac")));
dmac_t Dmac __attribute__((section(".dmac")));
      unsigned char mem[MEMSIZE] __attribute__((section(".extmem"), aligned(0x1000))); 
unsigned char mem[MEMSIZE] __attribute__((section(".extmem"), aligned(0x1000))); 
      void foo( ) {
void foo( ) {
              Dmac.src = mem;
Dmac.src = mem;
              Dmac.dst = &mem[MEMSIZE / 2];
Dmac.dst = &mem[MEMSIZE / 2];
       } 
      } 
                                                  io->storeHAP((unsigned int) &this->Dmac.src, this->mem);
io->storeHAP((unsigned int) &this->Dmac.src, this->mem);
                                                  io->storeHAP((unsigned int) &this->Dmac.dst, &this->mem[1024 / 2]); 
io->storeHAP((unsigned int) &this->Dmac.dst, &this->mem[1024 / 2]); 
                                                                                                storeHAP( ) converts 2<sup>nd</sup> arg (host address value)
                                                                                                into target address
into target address
\mathsf CSystem<sub>C</sub>
```
# Performance of SystemC simulation

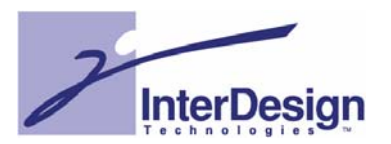

#### Design : MPEG4 decoder Target CPU : ARM946E Simulation host: OSCI 2.0.1, Cygwin on 3.4 GHz Pentium4

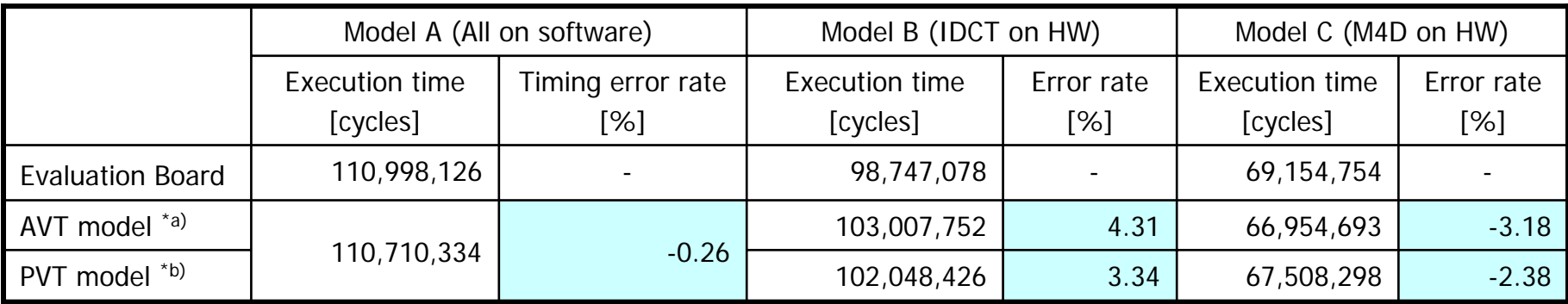

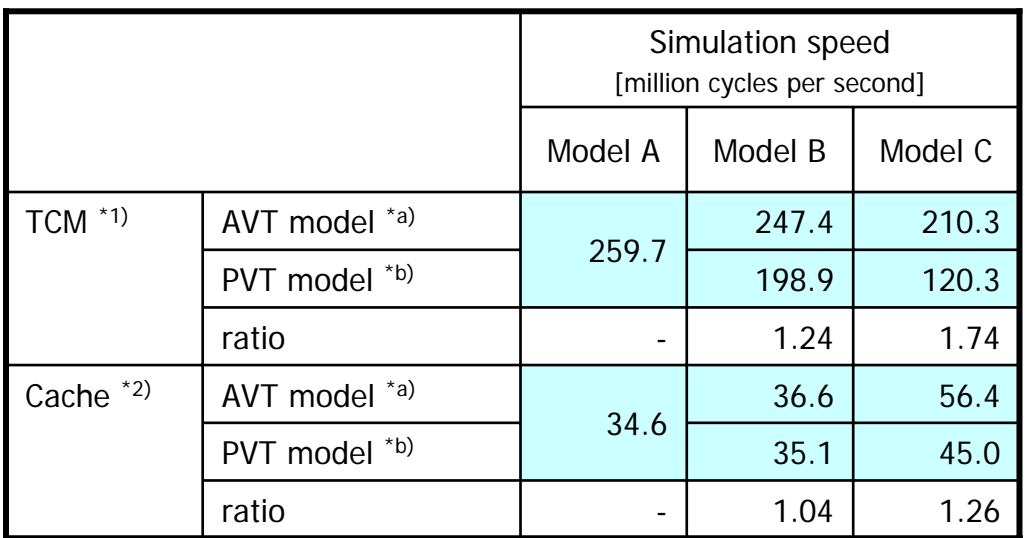

IDCT : Inverse Discrete Cosine TransformM4D : MPEG4 Decoder core

HW modeling style : HW modeling style : \*a) AVT (Architects View + Timing) \*a) AVT (Architects View + Timing) \*b) PVT (Programmers View + Timing) \*b) PVT (Programmers View + Timing)

CPU configuration : CPU configuration : \*1) TCM : Uses TCM (Tightly Coupled Memory) \*1) TCM : Uses TCM (Tightly Coupled Memory) \*2) Cache : Uses 8KB inst. cache, 8KB data cache \*2) Cache : Uses 8KB inst. cache, 8KB data cache

\* These experimental data is reported by STARC

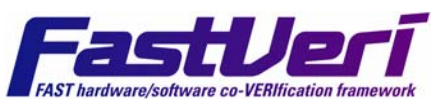

# Comparison with RTL simulation

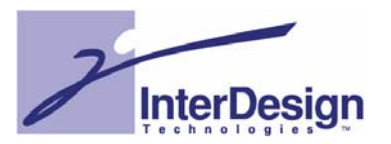

Design : MPEG4 decoder Target CPU : ARM946E

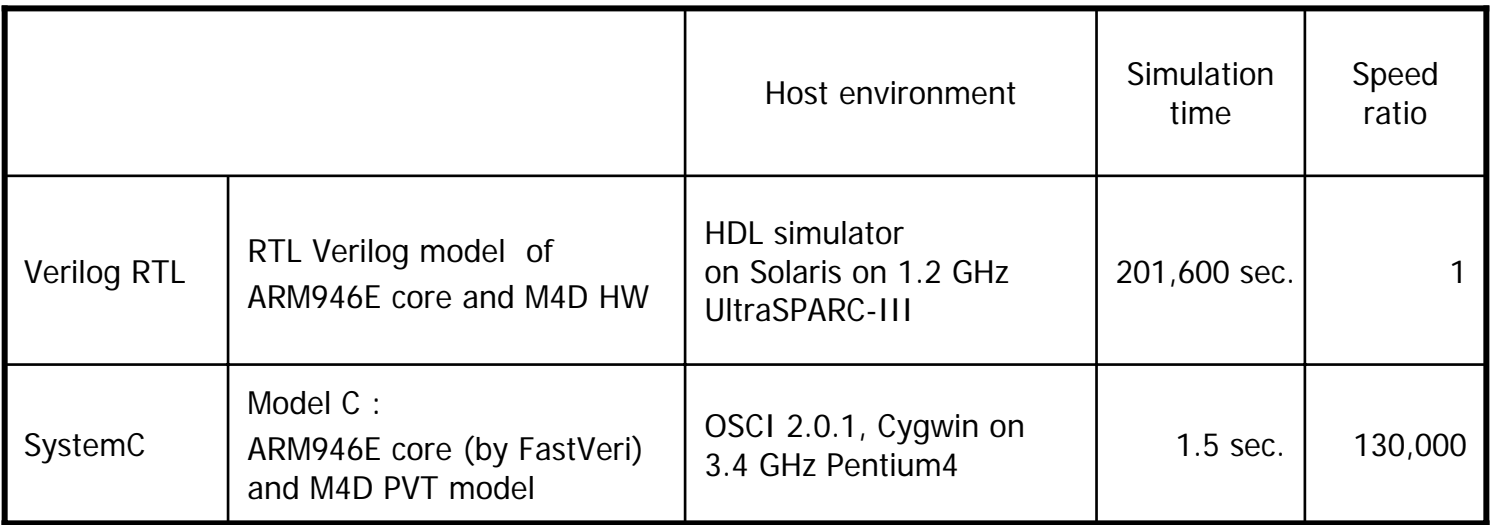

M4D : MPEG4 Decoder core

CPU configuration : CPU configuration : Uses 8KB inst. cache, 8KB data cache Uses 8KB inst. cache, 8KB data cache

HW modeling style : HW modeling style : PVT (Programmers View with Timing) PVT (Programmers View with Timing)

ndware/software co-VERIfication framewo

\* These experimental data is reported by STARC

# FastVeri tool chain

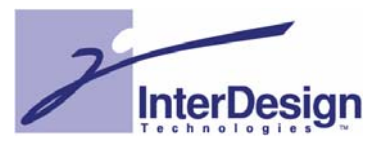

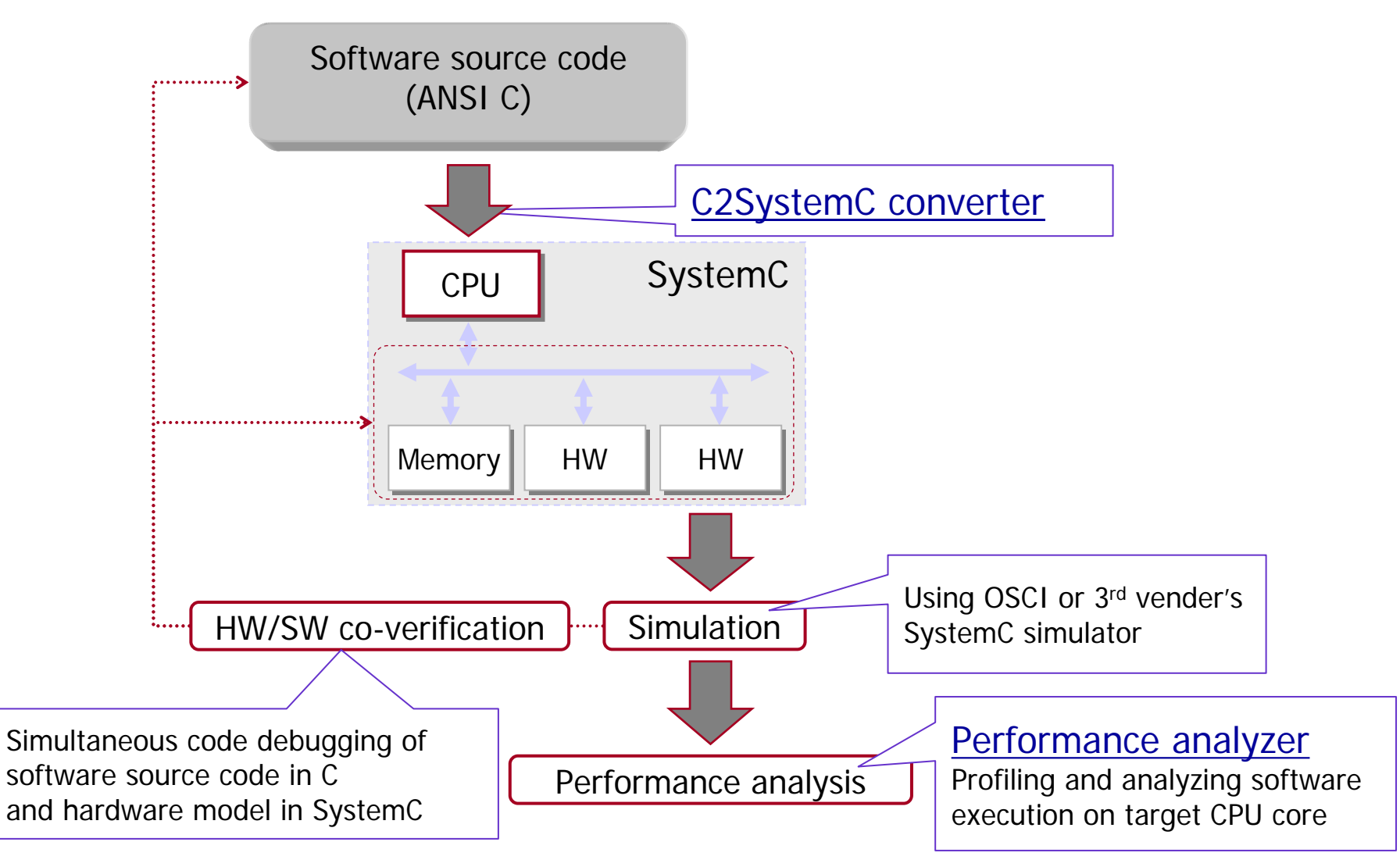

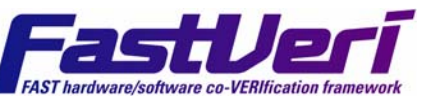

## Conclusion

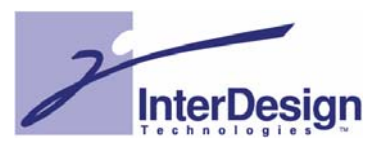

## $\blacklozenge$  Virtual CPU model with timing back-annotated SW code

- Drastically speeding up HW/SW co-simulation Drastically speeding up HW/SW co-simulation
- $\Leftrightarrow$  Achieves cycle approximate accuracy

## $\blacklozenge$  Typical usage

- $\Diamond$  Design space exploration
- Verify HW/SW design with virtual platform simulation Verify HW/SW design with virtual platform simulation

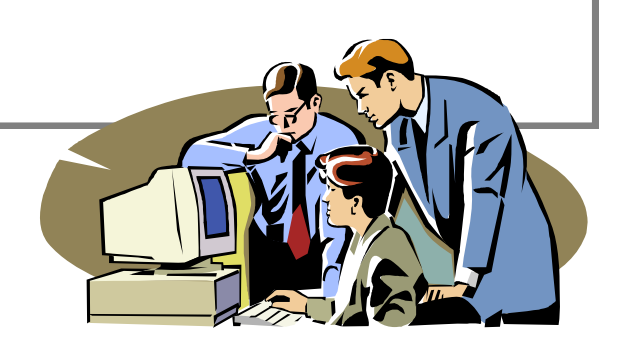

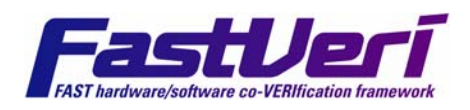